# DISTANCIAS ENTRE LOS LUGARES TURÍSTICOS DEL ESTADO DE QUINTANA ROO **Fuente: http://mx.lasdistancias.com/**

## **GUÍA DEL USUARIO**

**Elija un Lugar Turístico de la primera fila resaltada en color AMARILLO y en línea recta hacia abajo, busque en la segunda columna del lado izquierdo, resaltada en color AZUL, el Lugar Turístico al que desea trasladarse o conocer la distancia, la cual es en donde converja la columna superior y la columna lateral izquierda.**

**Para consultar el mapa o ruta, el clima y tiempo de traslado, dé clic sobre el número que corresponda a la distancia entre los dos lugares turísticos.**

**Para conocer mayores detalles de los Lugares Turísticos del estado de Quintana Roo, dé clic sobre el recuadro resaltado en color VERDE**

**Si en la primer fila de esta hoja no aparece el nombre del Lugar Turístico que busca, consulte las hojas siguientes.**

**Ejemplo:** 

**La distancia de Cancún a Isla Mujeres, es de 19.5 kilómetros.**

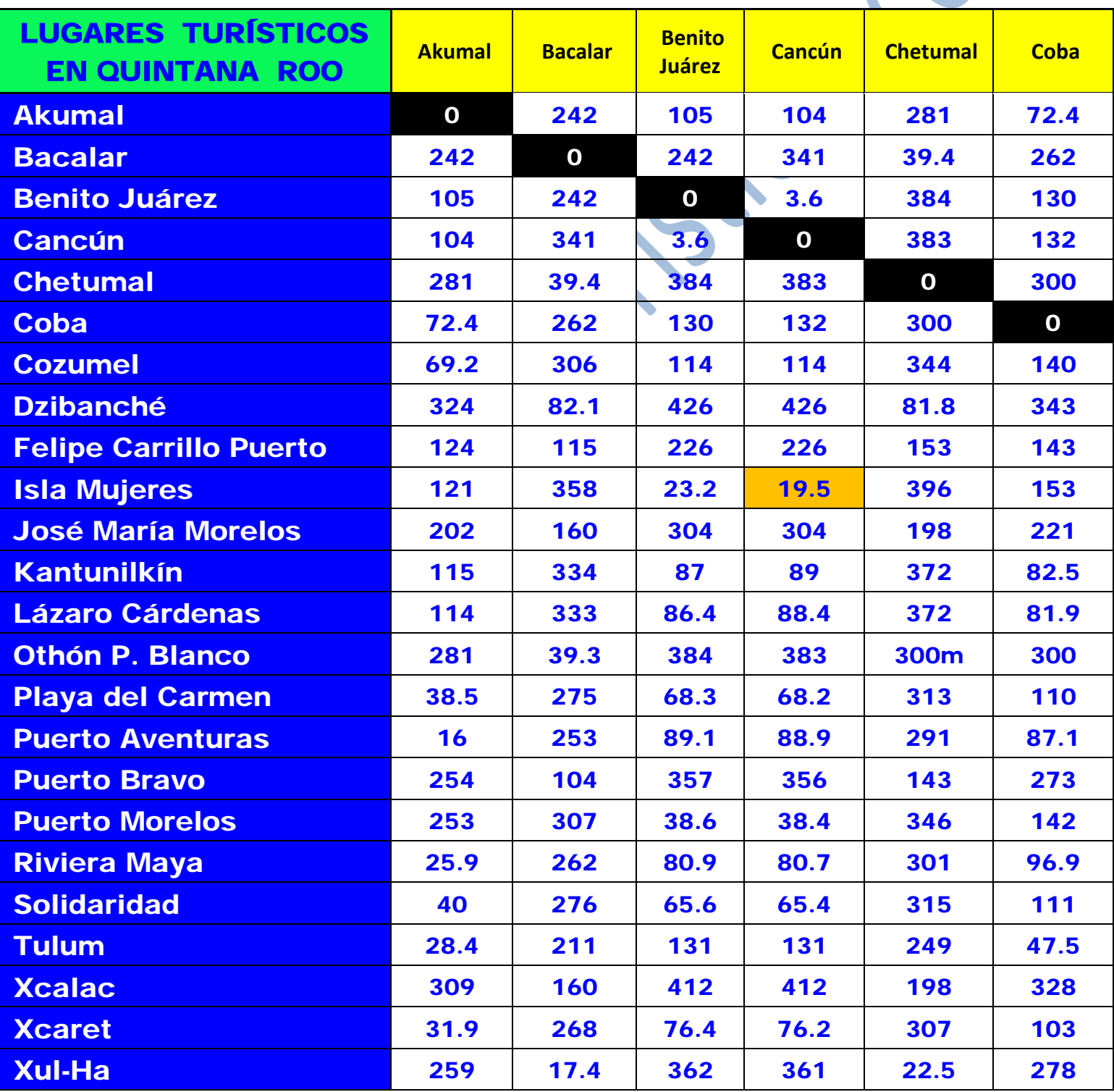

## DISTANCIAS ENTRE LOS LUGARES TURÍSTICOS DEL ESTADO DE QUINTANA ROO **Fuente: http://mx.lasdistancias.com/**

### **GUÍA DEL USUARIO**

**Elija un Lugar Turístico de la primera fila resaltada en color AMARILLO y en línea recta hacia abajo, busque en la segunda columna del lado izquierdo, resaltada en color AZUL, el Lugar Turístico al que desea trasladarse o conocer la distancia, la cual es en donde converja la columna superior y la columna lateral izquierda.**

**Para consultar el mapa o ruta, el clima y tiempo de traslado, dé clic sobre el número que corresponda a la distancia entre los dos lugares turísticos.**

**Para conocer mayores detalles de los Lugares Turísticos del estado de Quintana Roo, dé clic sobre el recuadro resaltado en color VERDE**

**Si en la primer fila de esta hoja no aparece el nombre del Lugar Turístico que busca, consúltelo en las hojas siguientes o anteriores.**

**Ejemplo:** 

**La distancia de Isla Mujeres a Puerto Morelos, es de 55.2 kilómetros.**

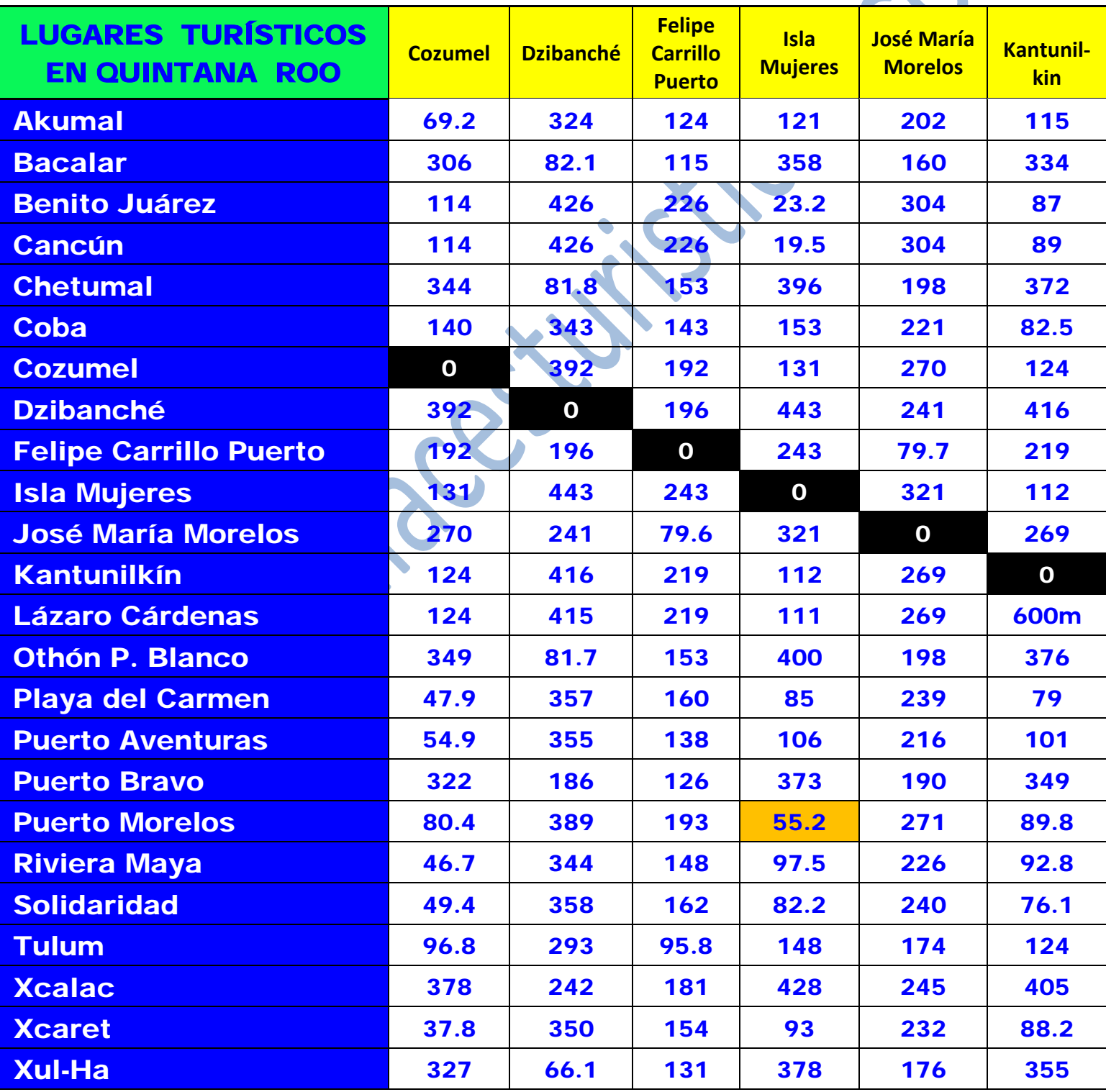

## DISTANCIAS ENTRE LOS LUGARES TURÍSTICOS DEL ESTADO DE QUINTANA ROO **Fuente: http://mx.lasdistancias.com/**

## **GUÍA DEL USUARIO**

**Elija un Lugar Turístico de la primera fila resaltada en color AMARILLO y en línea recta hacia abajo, busque en la segunda columna del lado izquierdo, resaltada en color AZUL, el Lugar Turístico al que desea trasladarse o conocer la distancia, la cual es en donde converja la columna superior y la columna lateral izquierda.**

**Para consultar el mapa o ruta, el clima y tiempo de traslado, dé clic sobre el número que corresponda a la distancia entre los dos lugares turísticos.**

**Para conocer mayores detalles de los Lugares Turísticos del estado de Quintana Roo, dé clic sobre el recuadro resaltado en color VERDE**

**Si en la primer fila de esta hoja no aparece el nombre del Lugar Turístico que busca, consúltelo en las hojas siguientes o anteriores**

**Ejemplo: La distancia de Playa del Carmen a Xcaret, es de 10.2 kilómetros.**

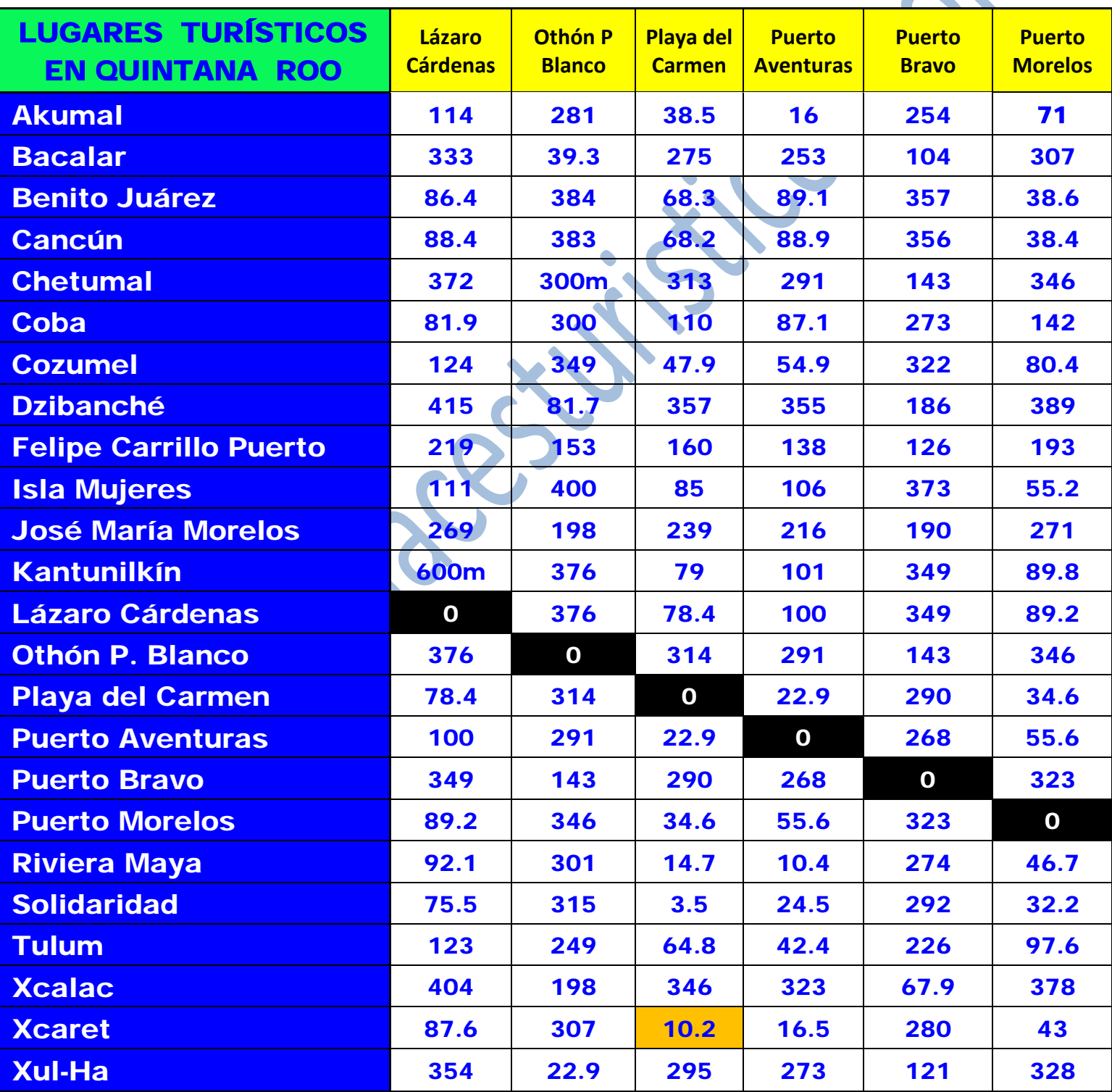

## DISTANCIAS ENTRE LOS LUGARES TURÍSTICOS DEL ESTADO DE QUINTANA ROO **Fuente: http://mx.lasdistancias.com/**

### **GUÍA DEL USUARIO**

**Elija un Lugar Turístico de la primera fila resaltada en color AMARILLO y en línea recta hacia abajo, busque en la segunda columna del lado izquierdo, resaltada en color AZUL, el Lugar Turístico al que desea trasladarse o conocer la distancia, la cual es en donde converja la columna superior y la columna lateral izquierda.**

**Para consultar el mapa o ruta, el clima y tiempo de traslado, dé clic sobre el número que corresponda a la distancia entre los dos lugares turísticos.**

**Para conocer mayores detalles de los Lugares Turísticos del estado de Quintana Roo, dé clic sobre el recuadro resaltado en color VERDE**

**Si en la primer fila de esta hoja no aparece el nombre del Lugar Turístico que busca, consúltelo en las hojas anteriores.**

**Ejemplo:** 

**La distancia de Cancún a Isla Mujeres, es de 19.5 kilómetros.**

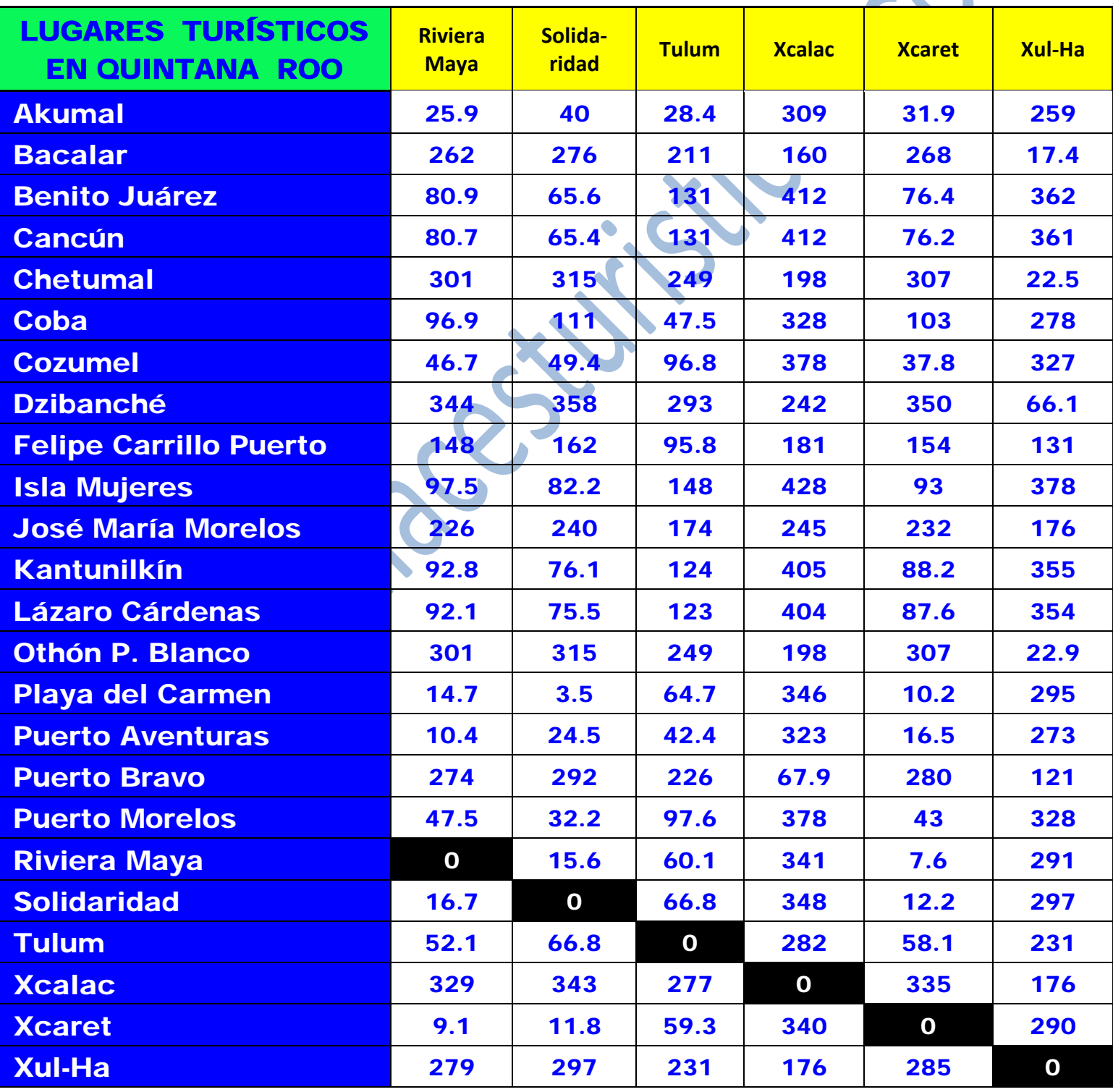